## <span id="page-0-0"></span>Package: ggcompoplot (via r-universe)

July 9, 2024

Type Package Title Plot Posterior Assignment Values From a 'DAPC' Analysis Version 0.1.0 Maintainer Zhian N. Kamvar <kamvarz@science.oregonstate.edu> Description The package 'adegenet' calculates posterior population assignments, which can be plotted as a stacked bar chart. This package creates a 'ggplot2' version of this bar chart, facetted by population. Imports ggplot2, reshape2, grDevices, adegenet License GPL-3 Encoding UTF-8 LazyData true RoxygenNote 5.0.1 Repository https://zkamvar.r-universe.dev RemoteUrl https://github.com/zkamvar/ggcompoplot RemoteRef HEAD RemoteSha bcf007d1ffd4d39afd9ac347213d2416163f380c

### **Contents**

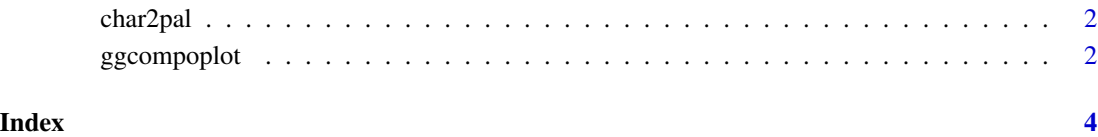

1

<span id="page-1-0"></span>

#### Description

This is useful for defining a color palette that can be used by population factors.

#### Usage

 $char2pal(x, pal = rainbow)$ 

#### Arguments

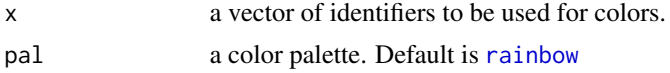

#### Value

a named character vector of hexadecimal colors.

#### Examples

char2pal(LETTERS)

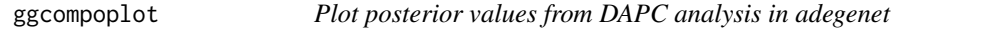

#### Description

Plot posterior values from DAPC analysis in adegenet

#### Usage

```
ggcompoplot(da.object, gid, pal = rainbow, cols = 1)
```
#### Arguments

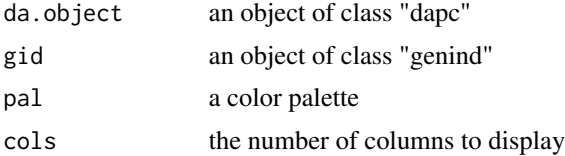

#### Value

a ggplot object with each population stacked on top of each other.

#### ggcompoplot 3

#### Examples

```
library('adegenet')
library('ggcompoplot')
library('ggplot2')
data(microbov)
strata(microbov) <- data.frame(other(microbov))
dapc1 <- dapc(microbov, n.pca=20, n.da=15)
setPop(microbov) <- ~breed
compoplot(dapc1, lab="") # Adegenet compoplot
# Showing per breed
ggcompoplot(dapc1, microbov) + theme(axis.text.x = element_blank())
## Not run:
# 3 columns
ggcompoplot(dapc1, microbov, col = 3) + theme(axis.text.x = element_blank())
# Different color palette
ggcompoplot(dapc1, microbov, col = 3, pal = funky) + theme(axis.text.x = element_blank())
# Per Country
setPop(microbov) <- ~coun
ggcompoplot(dapc1, microbov) + theme(axis.text.x = element_blank())
```
## End(Not run)

# <span id="page-3-0"></span>Index

char2pal, [2](#page-1-0)

ggcompoplot, [2](#page-1-0)

rainbow, *[2](#page-1-0)*